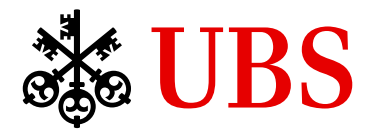

# Terms about Cryptography

#### GSE zExpertenforum April 2018

Peter Hunkeler UBS Business Solutions AG

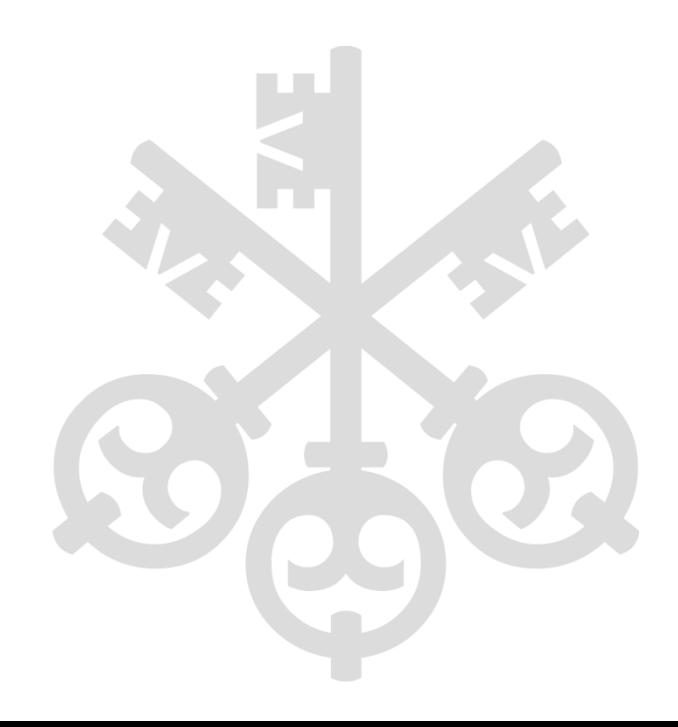

Cryptography – Cryptography? – Cryptography!

Encryption

teys

# Algorithms

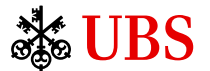

# Cryptography – Cryptography? – Cryptography!

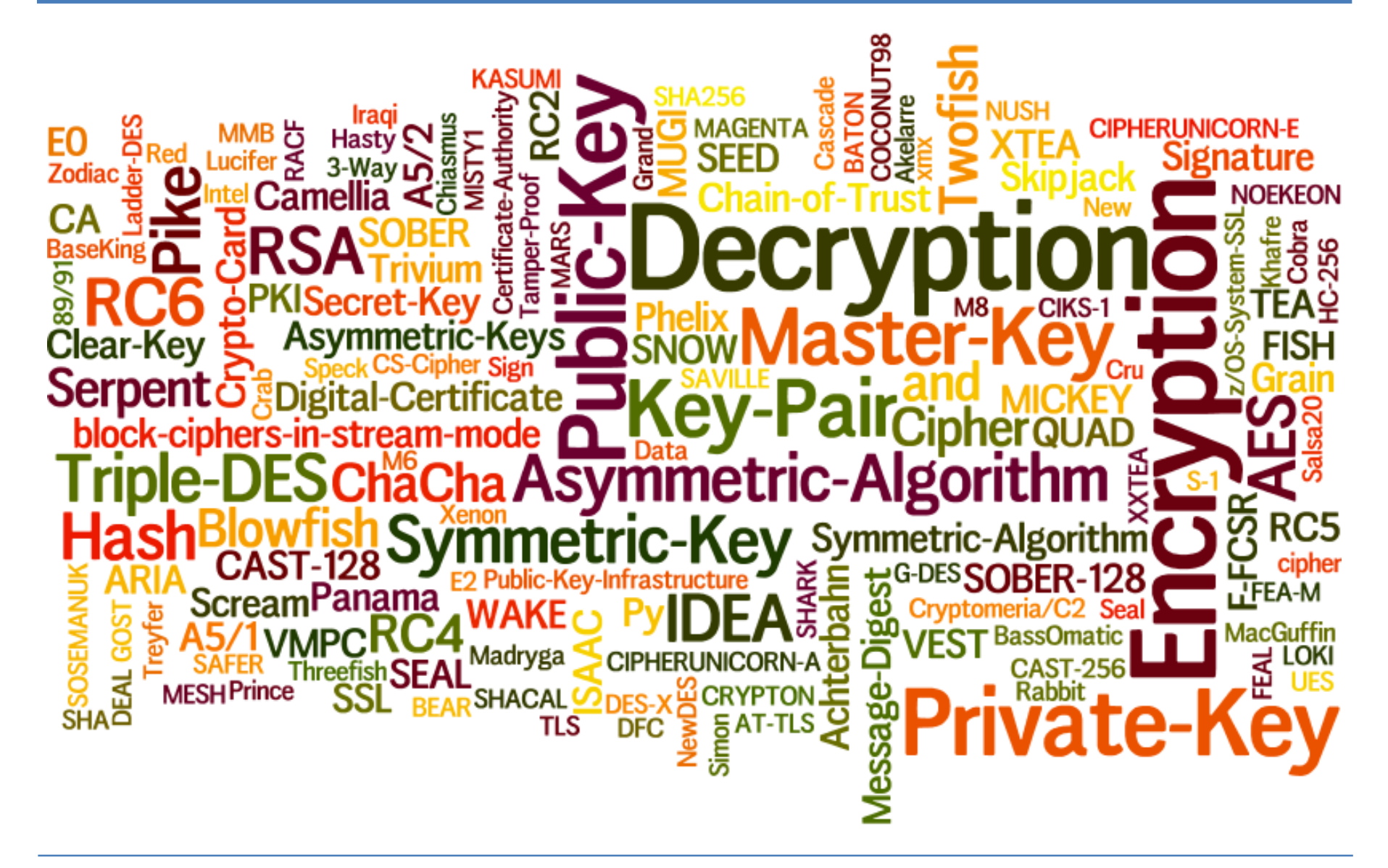

This Space For Writing Messages Grover wellyou. up Tuesday? We hope you are Swill not be of Mr. Grover Taylor Thurs. Out two n. n.<br>denne iril norte R. R. H. + This side for the Address only. No 669 Printed in Germany. Clara

#### + Low effort

+ Available everywhere

- Anyone can read the message
- Message cannot be verified
- Sender cannot be verified

#### First step to Privacy – Enveloped Mail

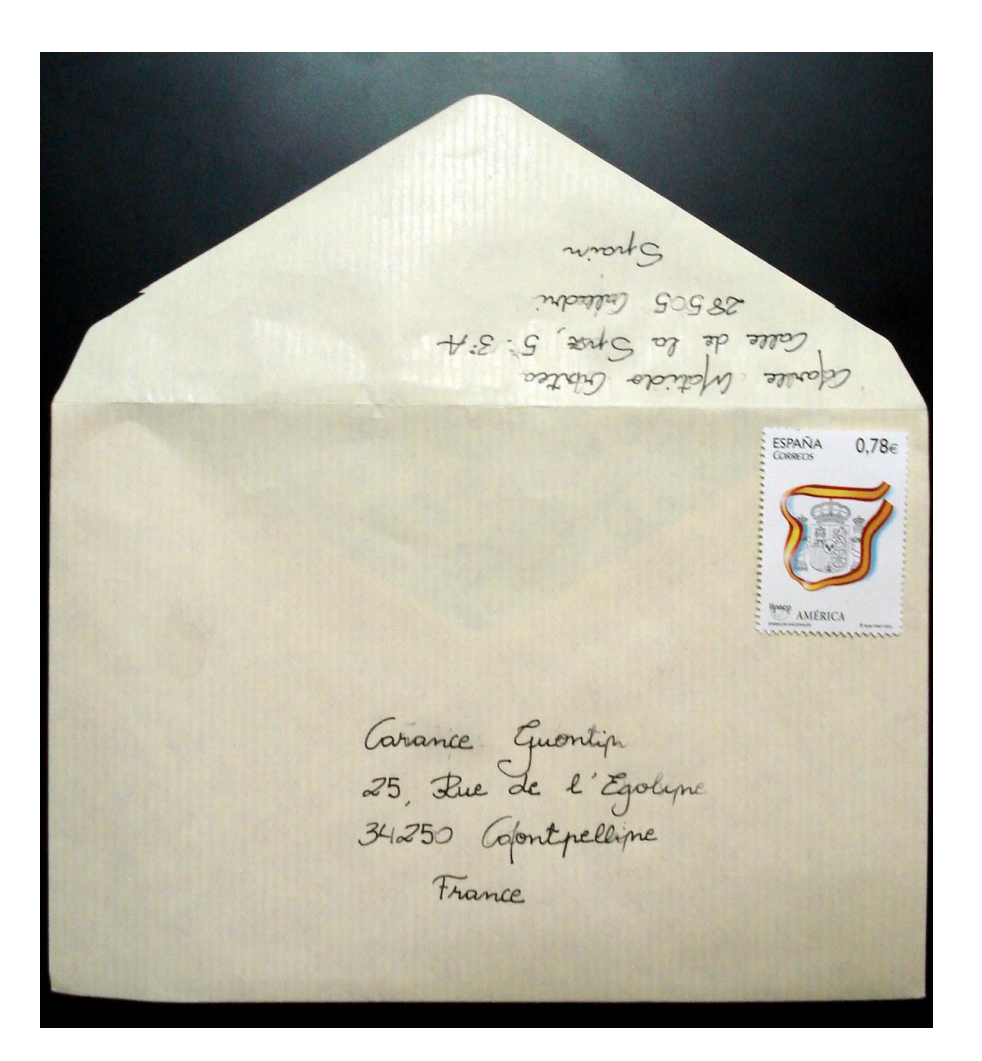

BS

+ Message is protected.

Only a low force attack will unveil it.

- Message cannot be verified
- Sender cannot be verified

# Identify Sender, Tamper-Proof – Sealed Envelope

+ Message is protected.

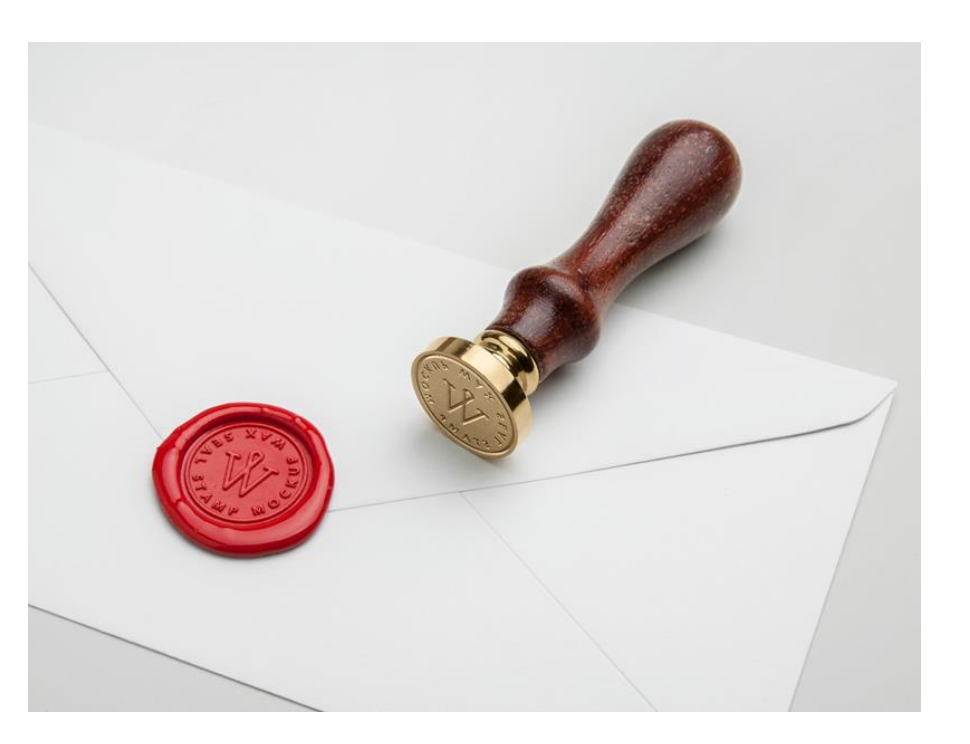

But a low force attack will still unveil it.

+ Message can be trusted + Sender can be verified

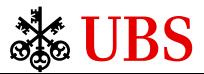

#### Store Data Safely – use a Safe – aka Encrypt Data

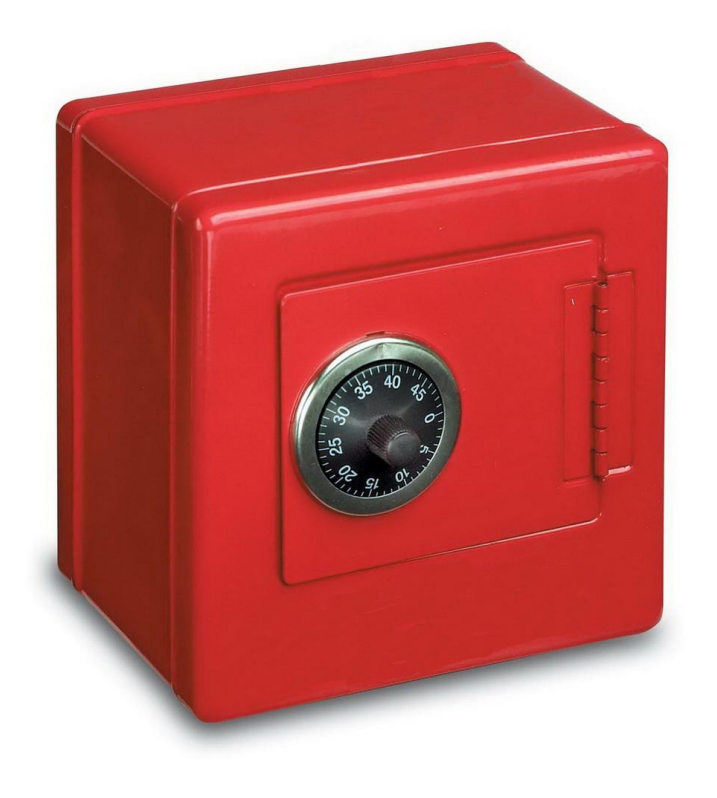

- + Message is strongly protected.
- + Message can be trusted.
- + Multiple users may know the key.
- + Brute force attach may succeed, but it takes high effort and long time.
- Key must be *secretly* communicated to receiver.
- Cannot verify sender if multiple user know the key.
- Key should be changed regularly.

# Encryption Algorithm – aka Cipher

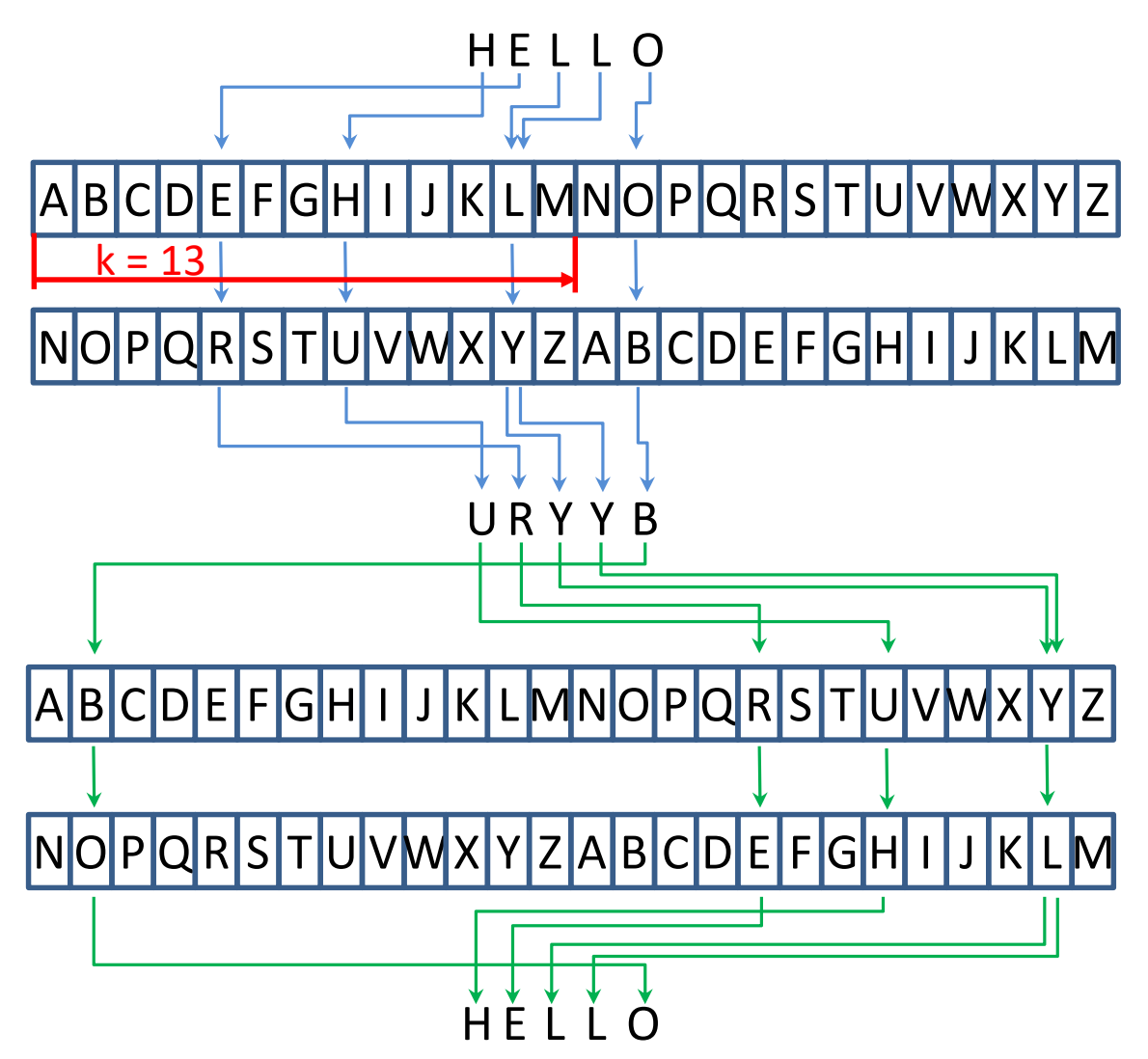

- ROT13 a simple Algorithm
	- $\triangleright$  Rotate by k (key).  $k = 13$
- Encryption algorithms transform information items.
	- ➢ Length preserved
- Algorithm called a *Cipher*
	- $\triangleright$  Stream ciphers  $\rightarrow$  Byte by byte
	- $\triangleright$  Block ciphers  $\rightarrow$  Blocks of bytes
- Mathematical formula to be applied
	- $\triangleright$  Parameter(s) influence result
- Parameters are
	- $\triangleright$  Key a numeric value
	- $\triangleright$  Seed a numeric value

#### **Symmetric Algorithms - Block Ciphers**

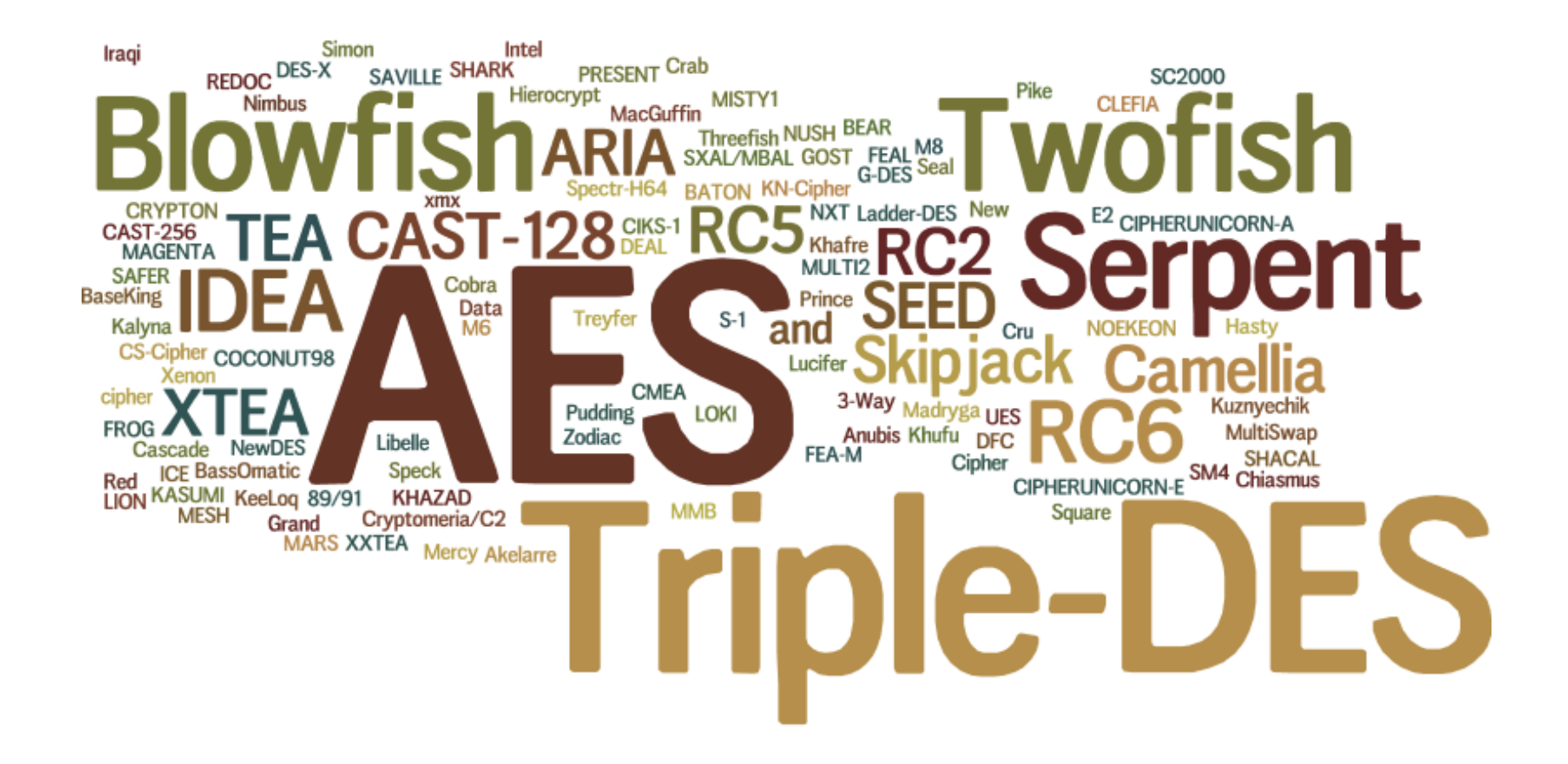

#### **Symmetric Algorithms - Stream Ciphers**

# **SNOW VMPCCha SOSEMANUK**

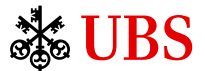

# Block Cipher – Need to Chain Blocks Somehow

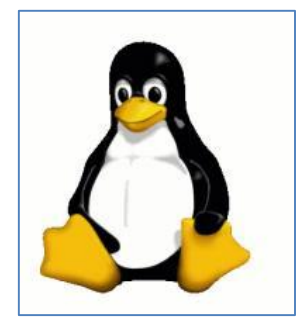

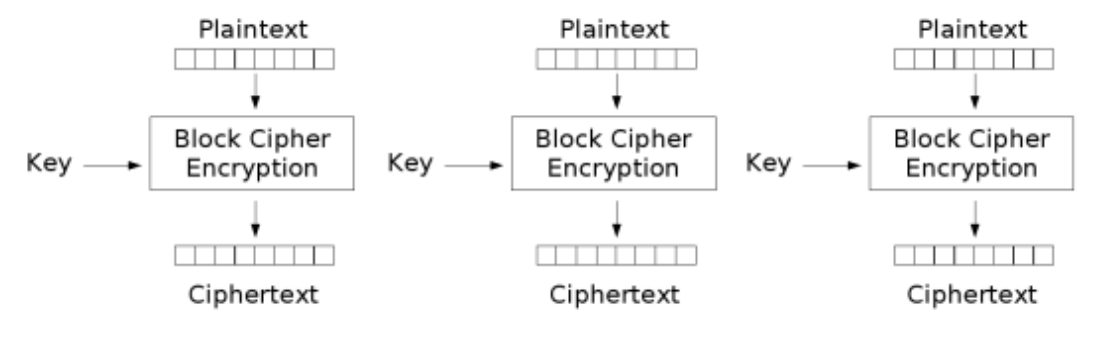

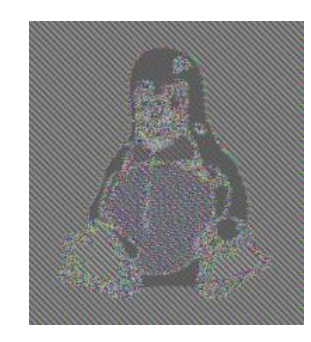

Electronic Codebook (ECB) mode encryption

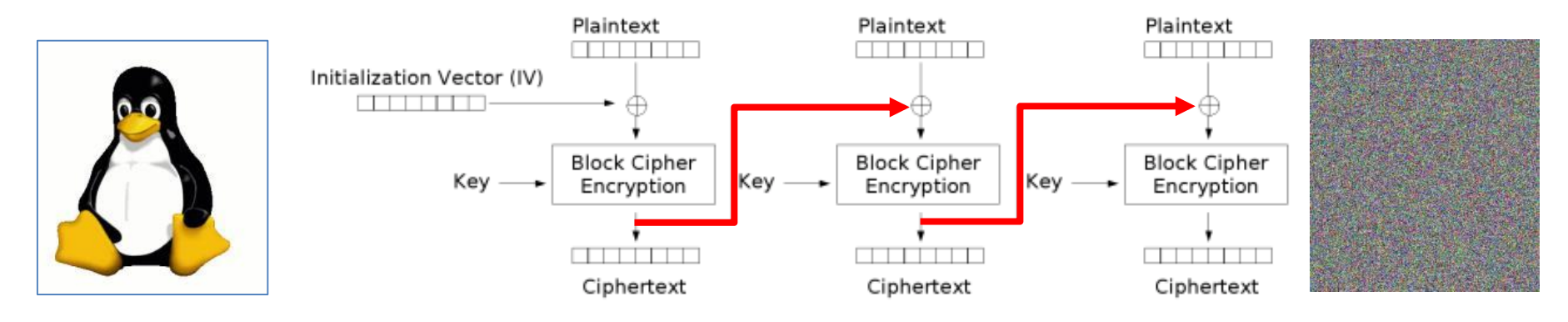

Cipher Block Chaining (CBC) mode encryption

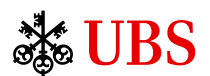

#### Symmetric Encryption – Secret Key Encryption

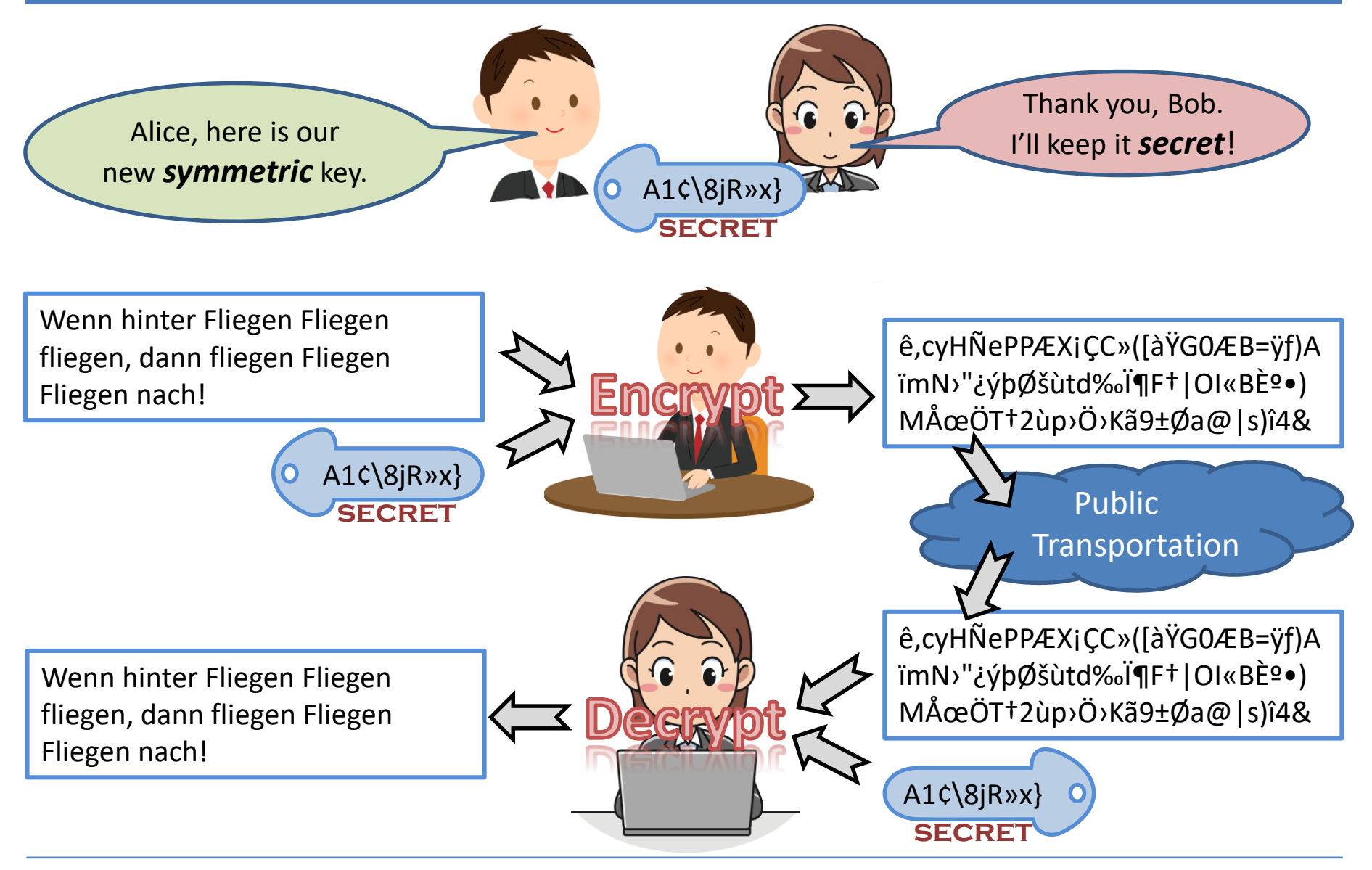

# Asymmetric Algorithms – Asymmetric Ciphers

- •RSA
- •Diffie-Hellman Key Exchange Protocol
- ECC
- •DSA

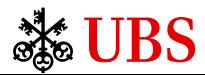

#### **Asymmetric Encryption - Public Key Encryption**

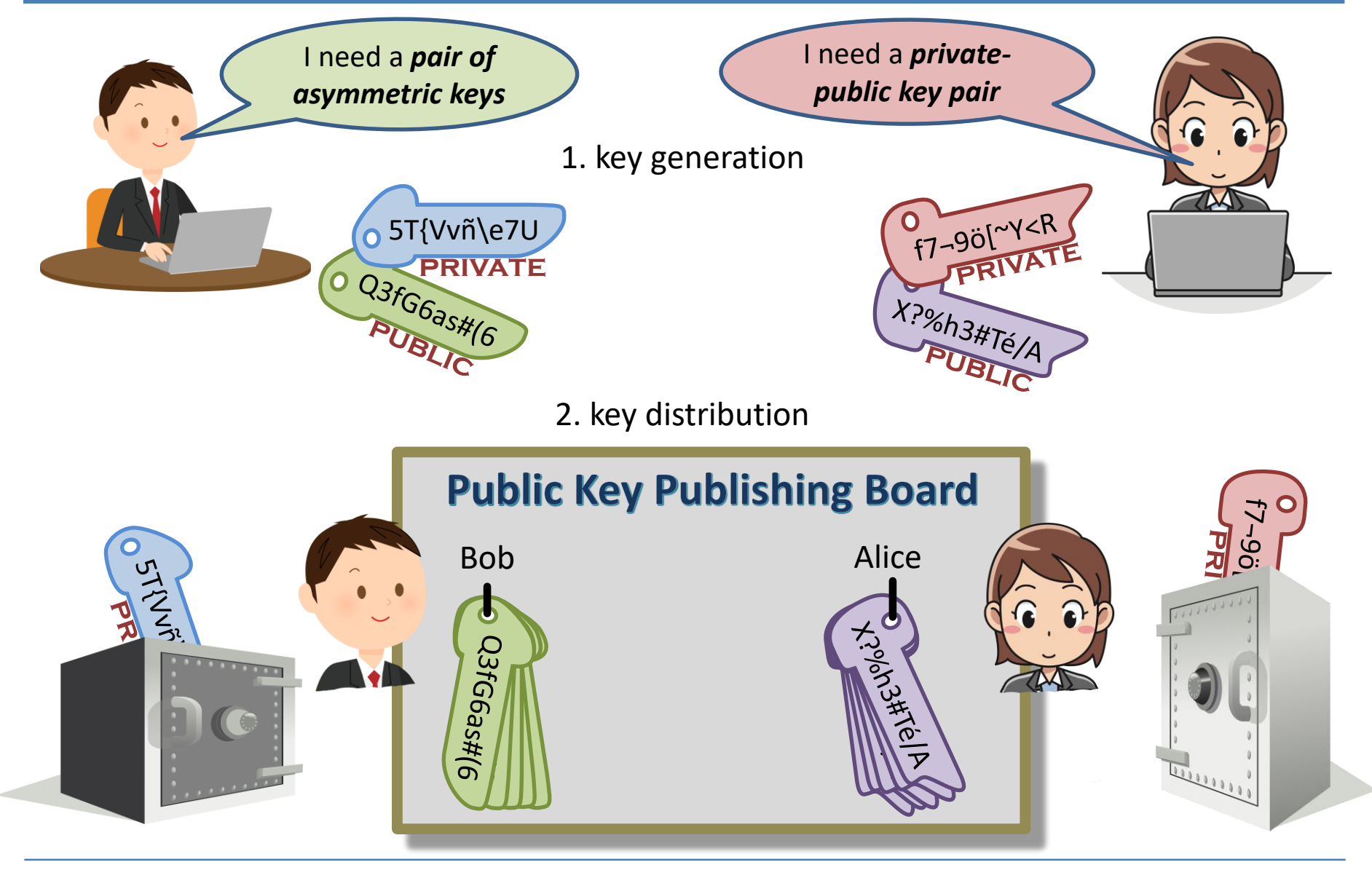

#### Se UBS

#### Public Key Cryptography – Protect the Message

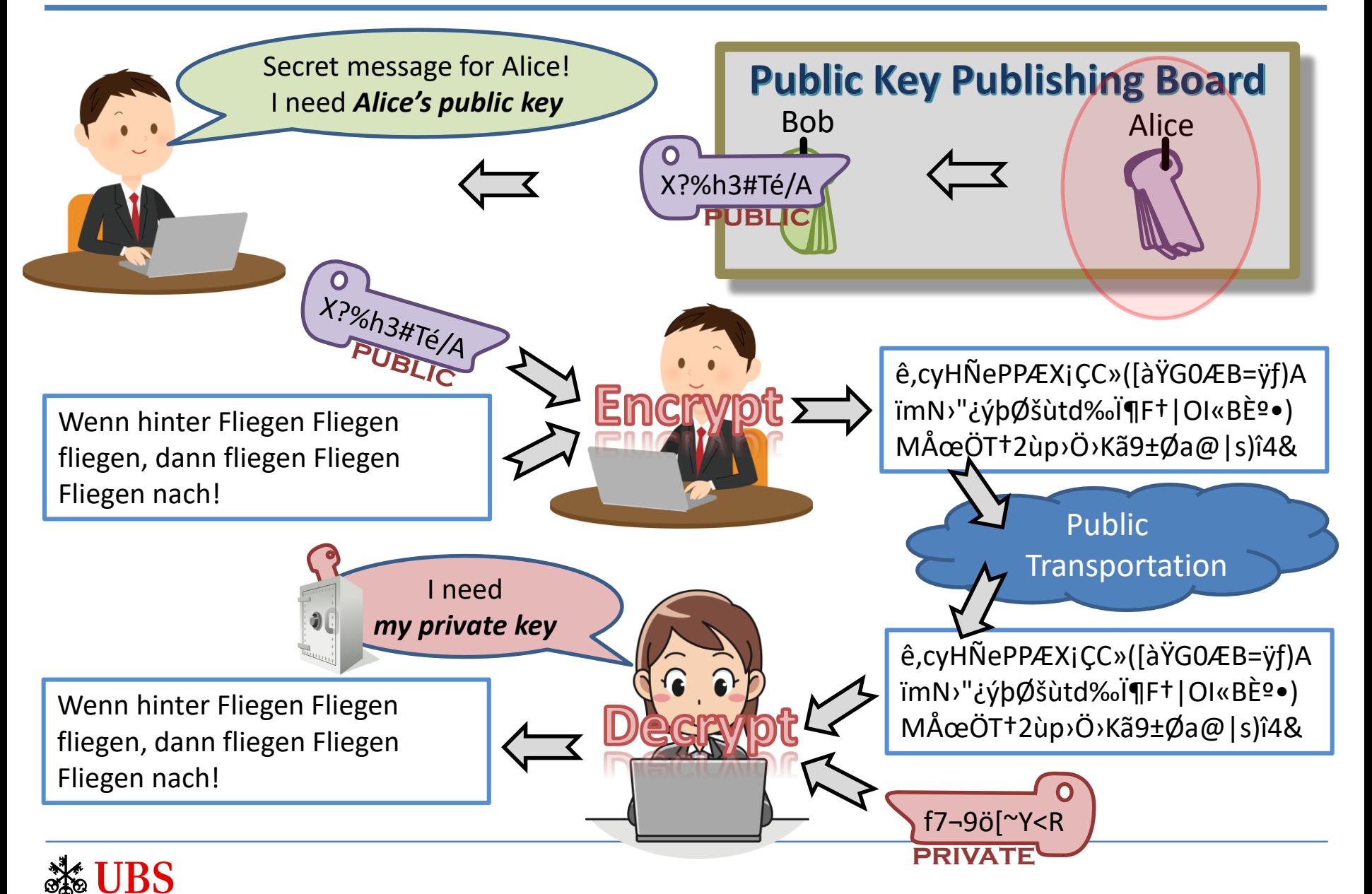

# Public Key Cryptography– Identify Sender

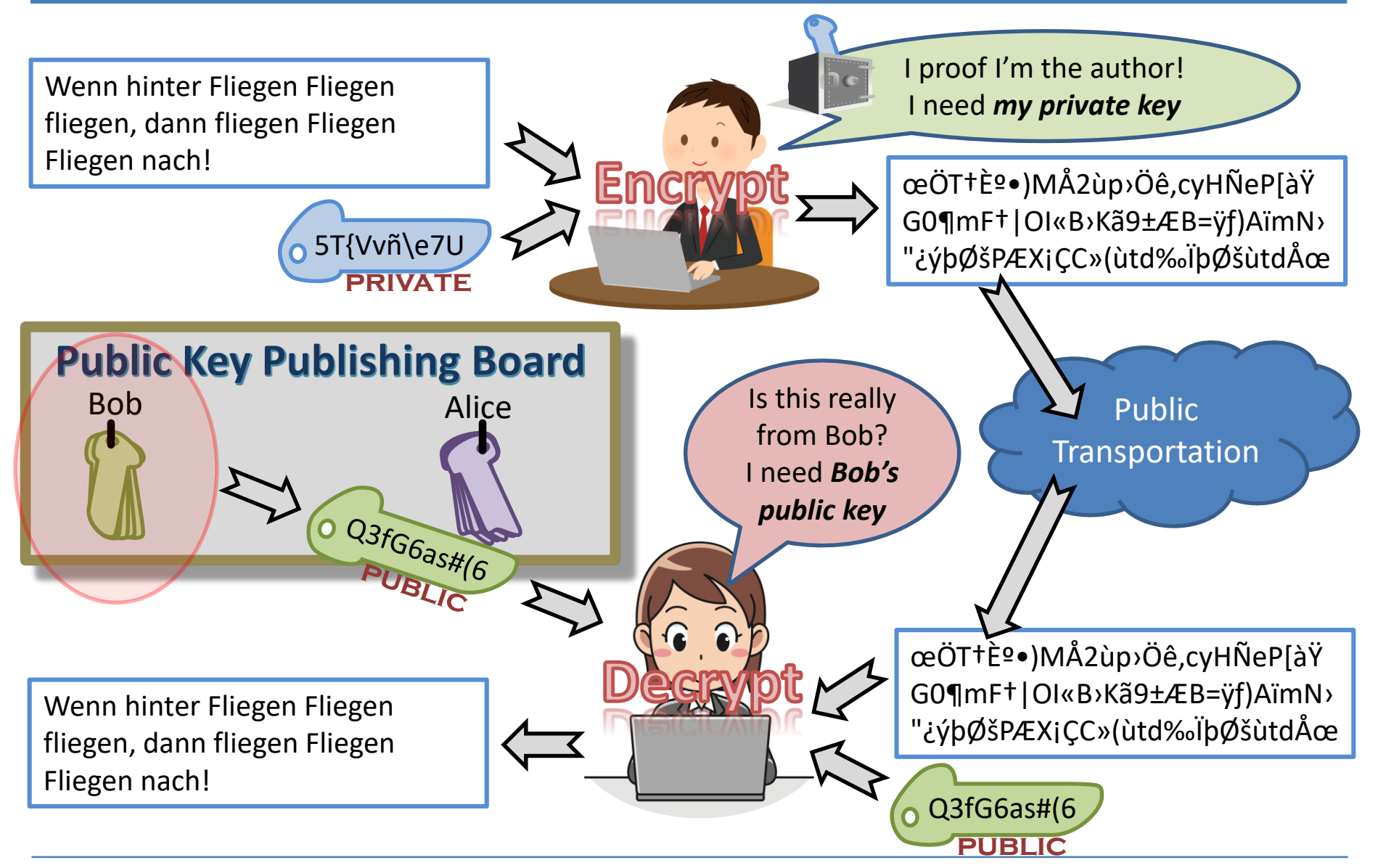

#### Message Digest – Hash – Fingerprint

- SHA-0
- SHA-1
- SHA256
- SHA512
- •HMAC
- MD2
- MD4
- MD5
- BLAKE2s, BLAKE2b
- **HAVAL**
- PANAMA
- Etc.

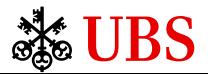

#### Message Digest – Hash – Fingerprint

Wenn hinter Fliegen Fliegen fliegen, dann fliegen Fliegen Fliegen nach!

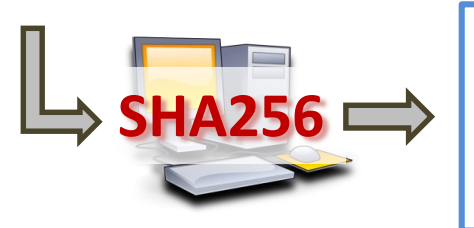

x'716cc5203b913ea6 e1029a696d538f354 2c0b67d098645794b 2040e3e83e739a'

Wenn hinter Fliegen Fliegen fliegen, dann fliegen Fliegen Fliegen nach.

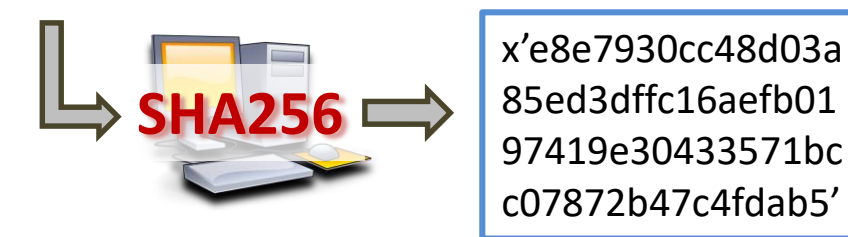

• Algorithm to create fixedlength value from variablelength data

- Create unique result:
	- $\triangleright$  Same input  $\rightarrow$  same output
	- $\triangleright$  Tiny changes on input  $\rightarrow$ completely different output
	- ➢No two different input data result in same output (theoretically, at least)
	- $\triangleright$  No keys or other parameters involved
- One way
	- ➢Cannot get back to input

# Replace «!» by «.» Replace «!» by «.»

# Signing a Message – Integrity & Non-Repudiation

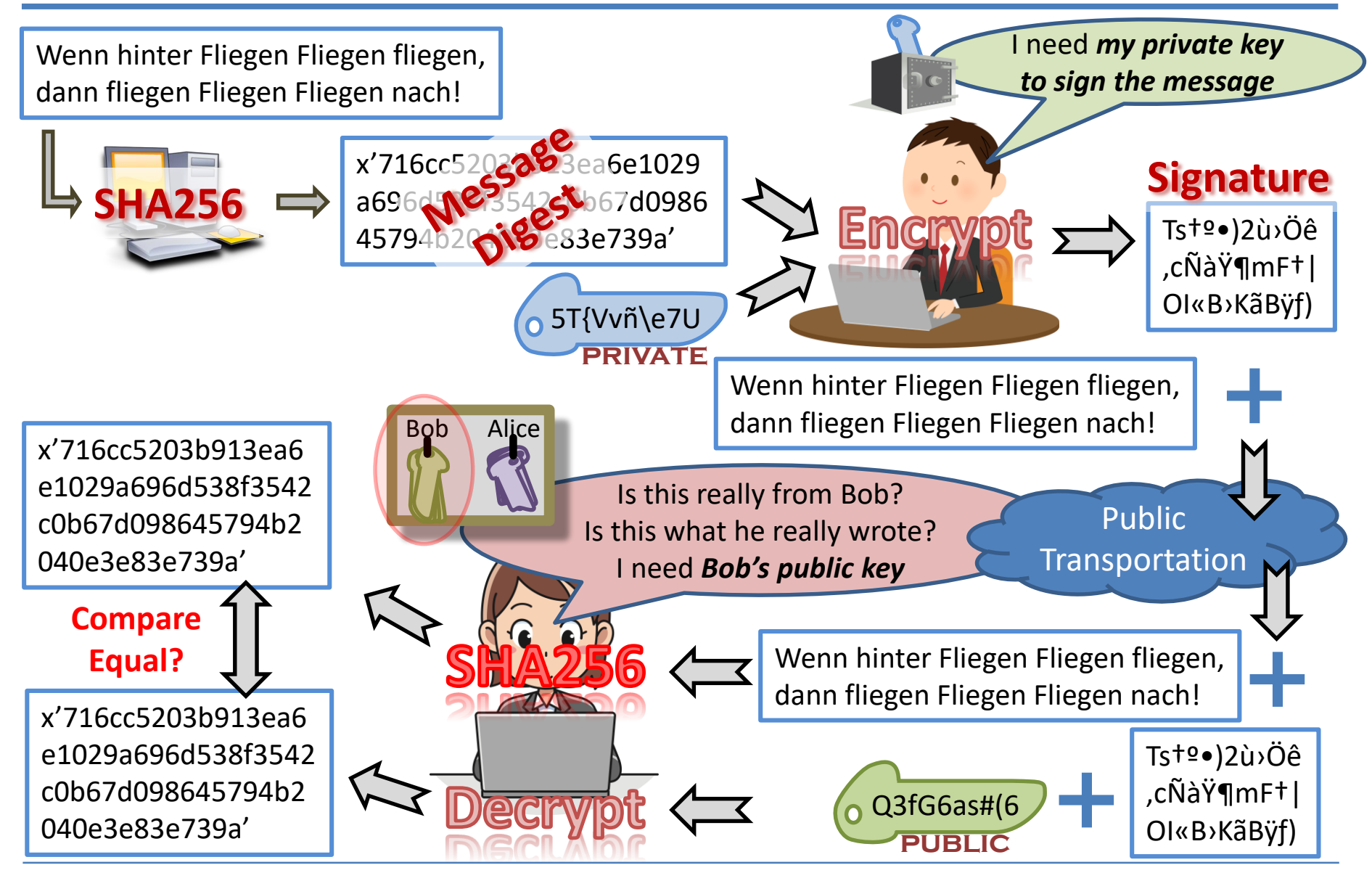

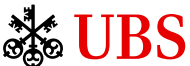

### Digital Certificate – Creating a Digital Certificate

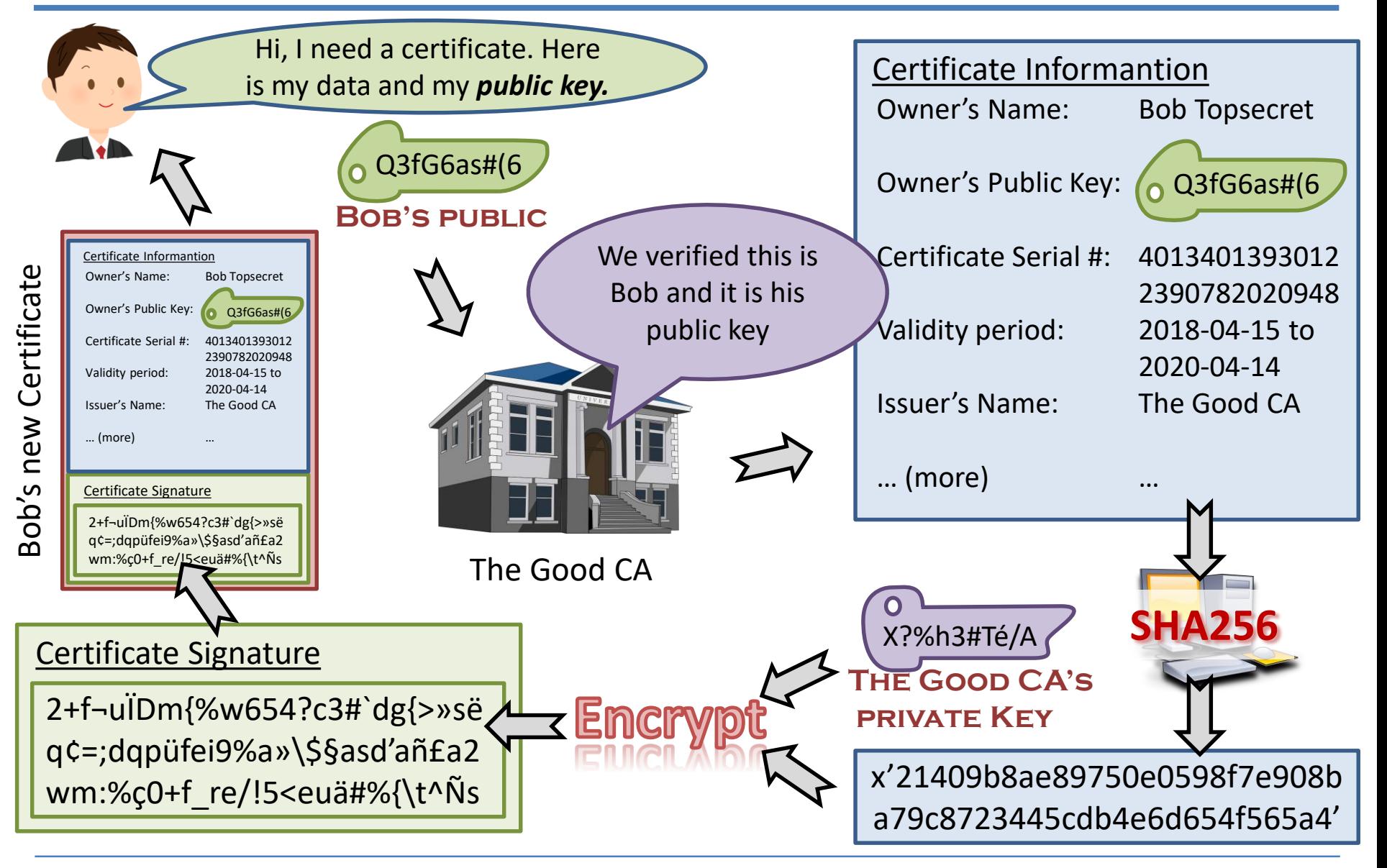

# Digital Certificate - Verifying a Digital Certificate

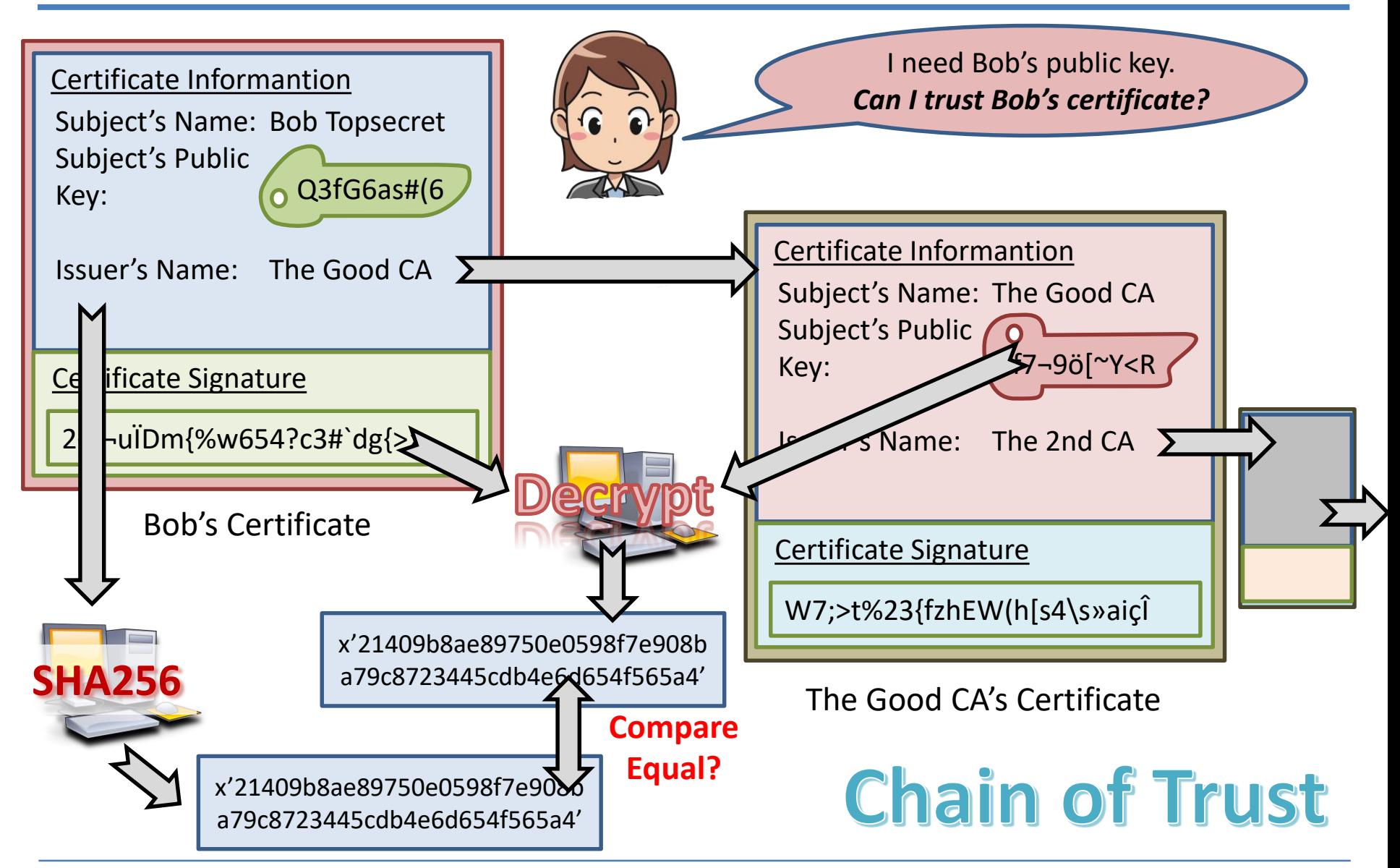

# Decryption with *raw Cipher* Succeeds with Any Key

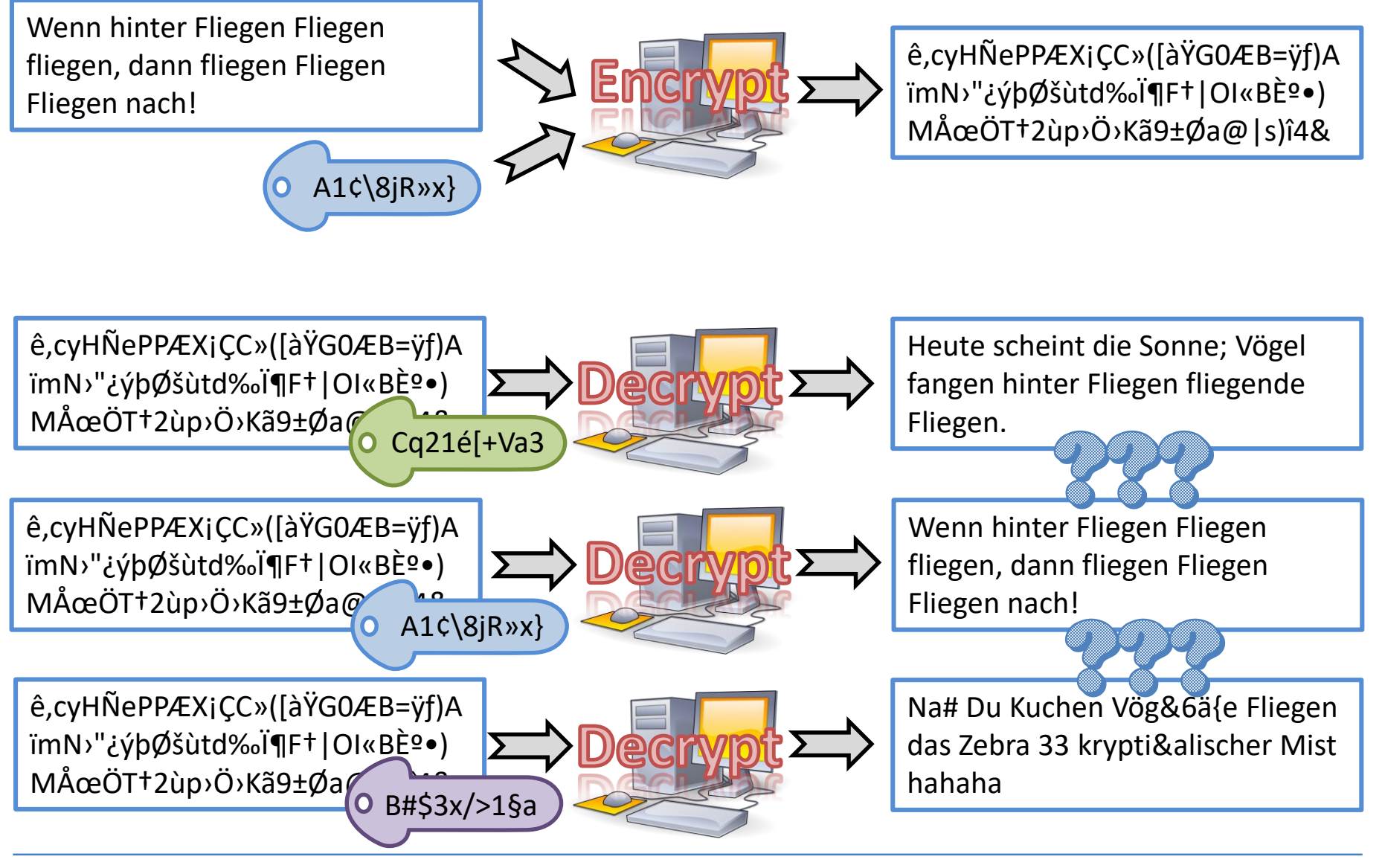

#### BS

# Encryption versus Compression

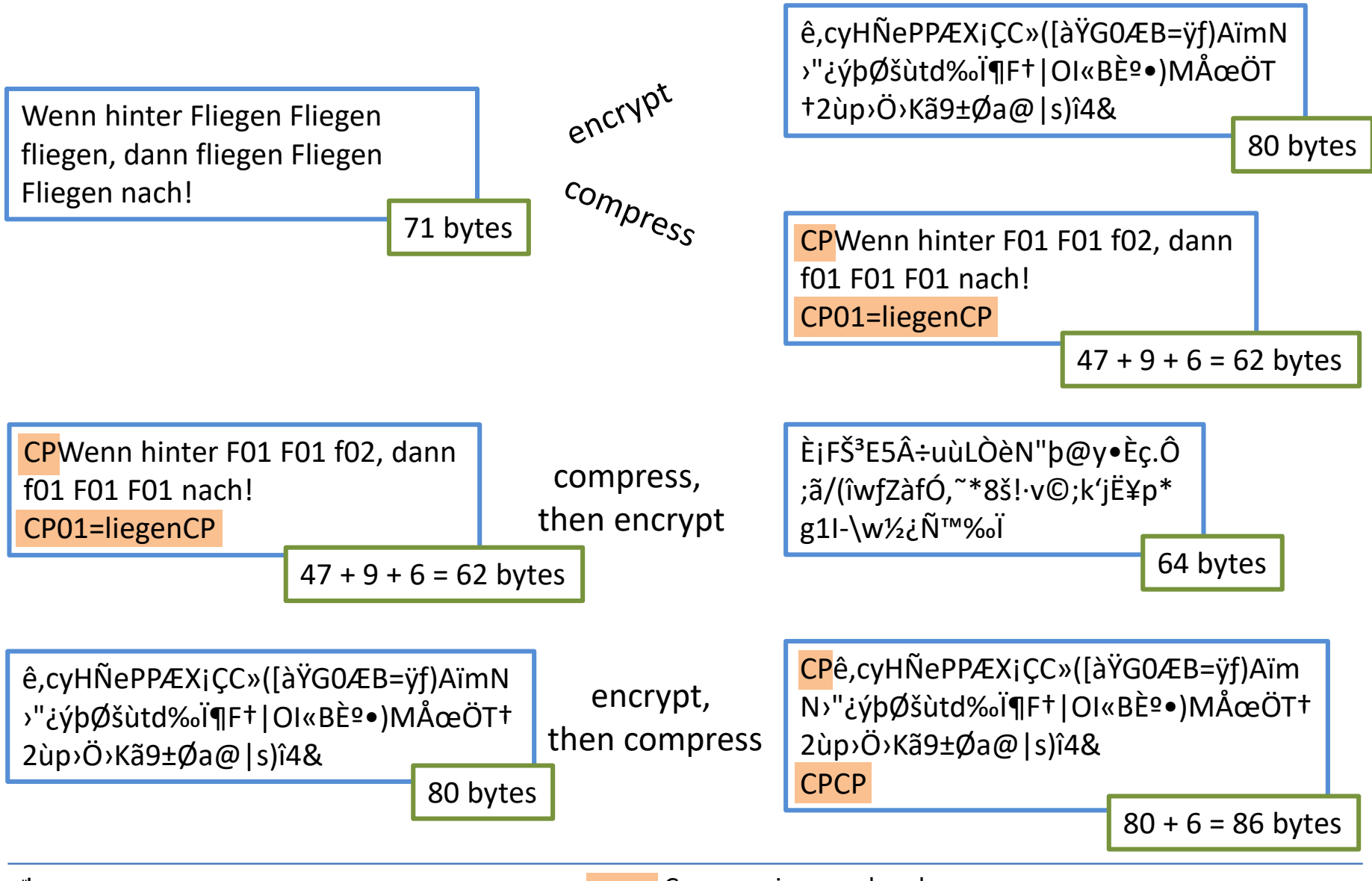

#### Questions

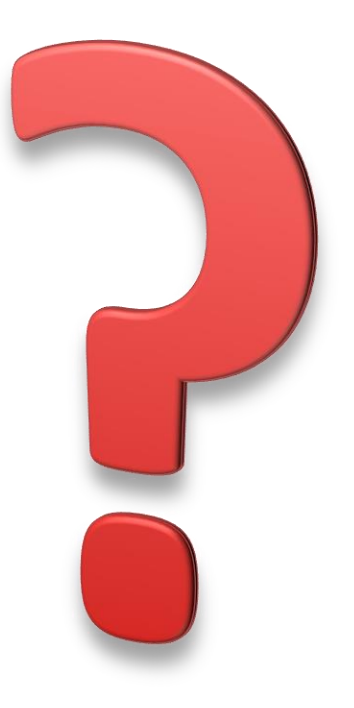

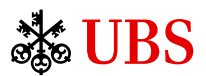